The book was found

# **Adobe Dreamweaver CS5.5 Studio Techniques: Designing And** Developing For Mobile With JQuery, **HTML5, And CSS3**

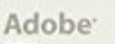

## **Dreamweaver CS5.5**

**Designing and Developing for Mobile** with jQuery, HTML5 and CSS3

## **STUDIO TECHNIQUES**

**David Powers** 

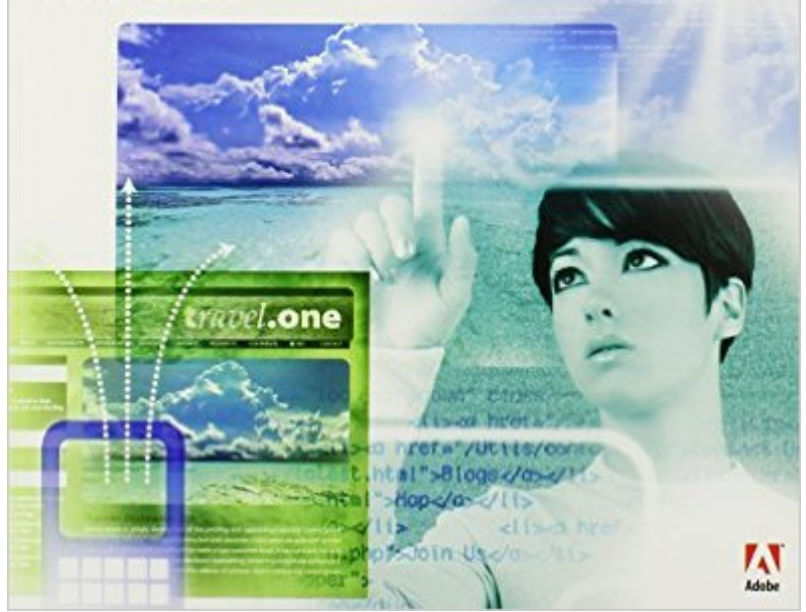

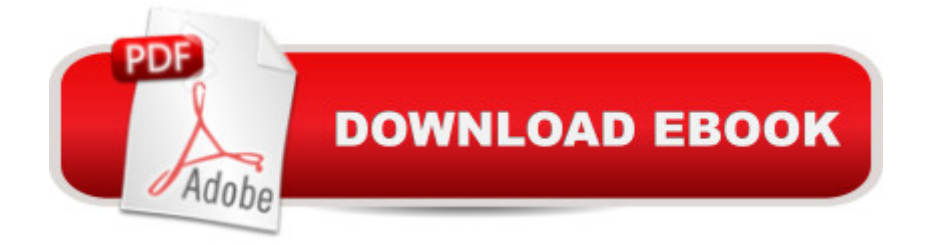

### **Synopsis**

Itâ ™s widely predicted that mobile phones and tablets will overtake desktop PCs as the most common Web access devices within the next two or three years. Adobe is responding to this dramatic shift by focusing on new tools to develop websites for multiple platforms with HTML, CSS, and JavaScript in Dreamweaver CS5.5. In particular, Dreamweaver engineers have been working closely with the developers of jQuery, the de-facto standard JavaScript framework, to develop jQuery Mobile. This is a new JavaScript/CSS framework designed to create websites and applications that work consistently in all major mobile platforms, including iPhone, Android, BlackBerry, and Symbian (Nokia). This book explores in depth the integration of jQuery Mobile in Dreamweaver, together with other new features aimed at building websites that work across multiple devices. A Using a series of practical examples, the book will show how to optimize an existing website for display in desktops, tablets, and mobile phones, using CSS media queries. Readers will also learn how to create a dedicated mobile site using jQuery Mobile. Although Dreamweaver will generate much of the necessary code automatically, the book will explain the structure of jQuery Mobile websites and web applications, so that developers can go beyond the basics to add custom functionality and design features. The book will also utilize the core jQuery framework, demonstrating how the new jQuery code hinting in Dreamweaver CS5.5 speeds up the development process for experienced developers and acts as a learning aid for those new to jQuery. Readers will learn how to convert a jQuery Mobile web application into a native app (that can be loaded on an iPhone or Android device) using PhoneGap, another open source framework.

#### **Book Information**

Series: Studio Techniques Paperback: 288 pages Publisher: Adobe Press; 1 edition (June 25, 2011) Language: English ISBN-10: 032177325X ISBN-13: 978-0321773258 Product Dimensions: 7.3 x 0.5 x 9 inches Shipping Weight: 1.2 pounds (View shipping rates and policies) Average Customer Review: 3.8 out of 5 stars  $\hat{A}$   $\hat{A}$  See all reviews  $\hat{A}$  (8 customer reviews) Best Sellers Rank: #832,815 in Books (See Top 100 in Books) #42 in $\hat{A}$  Books > Computers & Technology > Digital Audio, Video & Photography > Adobe > Adobe Dreamweaver #337

in $\hat{A}$  Books > Computers & Technology > Digital Audio, Video & Photography > Adobe > Adobe Photoshop  $#533$  in  $\hat{A}$  Books > Computers & Technology > Mobile Phones, Tablets & E-Readers > Handheld & Mobile Devices

#### **Customer Reviews**

Designing and Developing for Mobile with jQuery, HTML5 and CSS3 Studio Techniques by David Powers is a book that explanes how to create websites to be compatible among older and newer browsers, phones and tablet devises.This book is broken into three sections. The first section explains HTML5 and CSS3. Section two goes into compatibility issues between browsers, supported elements and goes into work-arounds to make the site work in all. The third section goes into jQuery Mobile (a JavaScript/CSS framework) for converting websites into native mobile applications.This book is aimed at using Dreamweaver to do the heavy lifting to create these assets so that the user doesn't need to know the technical coding. This is a well explained book with great examples.

I am about 2/3 of the way through the book and overall it is very satisfying. There is also lots of good secondary info. I would have given it 5 stars, but it feels like there could have been better QC done.Several times it seemed I was not segued real well between topics. In the downloaded files, there were multiple cases when required files weren't carried forward or the example files weren't checked thoroughly. So, they don't run as expected or at all. To be fair, some of the latter could be because of changes in JQuery since publication.The above aside, it's a good book and worth the money spent.

Dreamweaver 5.5. 6 already has the tools at its deposal to make a decent phone application. Of course, the technology is based on Iquery and to some extent CSS. I would have to say this book is at the beginner and immediate level. There is quite a bit of coding needed here.When you on click-on new in Dreamweaver three choices of mobile phone design are given. These include I Query Mobile (CDN), I Query mobile (local) and JQUERY Mobile (Phone Gap). You basically follow the templates here and create a simple mobile phone interface.I have just reviewed the easiest part of the book. Creating a Native app with Phone Gap is far more intensive. On top of that you will need to install Android SDK, which can be confusing for a beginner.It seems Dreamweaver has finally woken up to the realization that much html and css are going to be finding their way onto mobile devices. To my knowledge Dreamweaver is the only web editor that has this

around with the books samples and try to create your own mobile app. I find messing around with code can get the creative juices flowingThis is an excellent book since no other publications that covers both Dreamweaver and phone app design to my knowledge. Until another such book arrives this is the laymans standard for mobile web content.Andrew Kear

I bought DW thinking I would use it to redo my website. I ended up just coding it with an HTML editor. Having spent the money, I figured I would try and learn this program so when ahead and bought this book. I am still trying to find time to get to work on this.

#### Download to continue reading...

Adobe Dreamweaver CS5.5 Studio Techniques: Designing and Developing for Mobile with jQuery, [HTML5, and CSS3 HTML5,](http://ebooksreps.com/en-us/read-book/jPlAj/adobe-dreamweaver-cs5-5-studio-techniques-designing-and-developing-for-mobile-with-jquery-html5-and-css3.pdf?r=3IzQEtgUagUOlnePZ9aV6UhOOmnqNK5Jtu15WmOtRno%3D) CSS3, and jQuery with Adobe Dreamweaver CS5.5 Learn by Video The Web Collection Revealed Standard Edition: Adobe Dreamweaver CS5, Flash CS5 and Fireworks CS5 (Adobe Creative Suite) The Web Collection Revealed: Adobe Dreamweaver CS5, Flash CS5, Fireworks CS5, Standard Edition Exam Ref 70-480 Programming in HTML5 with JavaScript and CSS3 (MCSD): Programming in HTML5 with JavaScript and CSS3 The Graphic Designer's Digital Toolkit: A Project-Based Introduction to Adobe Photoshop CS5, Illustrator CS5 & InDesign CS5 (Adobe Creative Suite) Adobe Dreamweaver CS5: Complete (Adobe CS5  $\hat{a}$  " Shelly Cashman Series®) Dreamweaver CS5 Digital Classroom, (Covers CS5 and CS5.5) Using the CSS3 Mobile Pack for Adobe Fireworks CS5 HTML, CSS and JavaScript All in One, Sams Teach Yourself: Covering HTML5, CSS3, and jQuery (2nd Edition) HTML, CSS and JavaScript All in One, Sams Teach Yourself: Covering HTML5, CSS3, and jQuery HTML, CSS & JavaScript Web Publishing in One Hour a Day, Sams Teach Yourself: Covering HTML5, CSS3, and jQuery HTML5: Discover How To Create HTML 5 Web Pages With Ease (HTML5 CSS3 JavaScript) Learning PHP, MySQL & JavaScript: With jQuery, CSS & HTML5 (Learning Php, Mysql, Javascript, Css & Html5) Mobile Apps Made Simple: The Ultimate Guide to Quickly Creating, Designing and Utilizing Mobile Apps for Your Business - 2nd Edition (mobile application, ... programming, android apps, ios apps) Mobile Computing Principles: Designing and Developing Mobile Applications with UML and XML Adobe Dreamweaver CS5 Classroom in a Book Adobe Dreamweaver CS5 Digital Classroom HTML and CSS in 24 Hours, Sams Teach Yourself (Updated for HTML5 and CSS3) (9th Edition) (Sams Teach Yourself in 24 Hours) Bulletproof Web Design: Improving flexibility and protecting against worst-case scenarios with HTML5 and CSS3 (Voices That Matter)

#### **Dmca**